## dLSoft

Barcode and Labelling software for Windows

# dBarcode-2D DK

### 2D Developers Kit for barcodes

- the complete barcode image creator for your 32 bit Windows programs, includes OCXs, DLLs and OLE-2 servers for both 1D and 2D barcodes.
- Create Barcode images for Windows applications at the press of a button
- Optionally include text, select colours, generate checksums
- Supports Code 16k, Code 49 and PDF417 coding schemes as well as all the 1D schemes of the dBarcode-32 devlelopers kit.
- Also creates a pattern string for developers who wish to print their own bars

dBarcode-2D Developers Kit for Visual Basic-4, VBA and Visual C/C++ (32-bit)

dBarcode-2D Developers kit includes 32 bit OCX controls and full instructions for writing your own barcode applications in Microsoft Visual Basic-4 or VBA. Similar 32-bit DLLs are provided for C programmers, and OLE-2 servers for OLE-enabled Windows applications.

Each unit enables the developer to set the code, code type, size, orientation, background and foreground colours from within their application.

Supports Code 16k, Code 49, PDF417 (to security level 8) and the 1D codes: EAN-13, EAN-8, UPC-A, UPC-E, ISBN, ISSN (+ 2 and 5 digit supplementaries), EAN-128, ITF-14, ITF-6, Codabar, Code-39, Extended Code 39, Code 93, Code 11, CodeB, Code 128, 20f5, 30f 9, MSI, Royal Mail 4 State, PostNet and Telepen.

Automatically calculates and includes checksums for codes which use them.

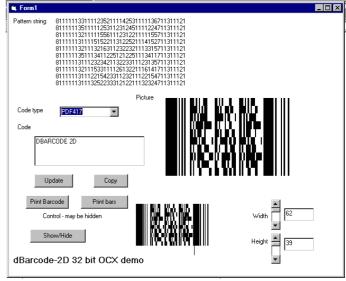

Demo application in VB4 (source provided)

Each unit generates both a pattern string for bars and spaces and a resizeable metafile picture containing the barcode image and (where enabled) the code text. The picture may be displayed, printed, saved or passed to the clipboard by the user's code.

Source code for demonstration applications included. Full HELP system.

Redistributable version does not require licence file.

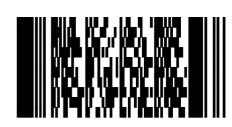

### Available from:

Component Source Sales Office +44 (0) 118 958 1111 and on this CD

### System requirements:

A PC running Microsoft Windows, version 95 or NT. OCX unit requires Microsoft Visual Basic-4, or later or VBA (eg. Access 95).

DLL unit may be used from Visual C/C++ or compatible Windows development system.